DUNE FD sim/reco meeting 23/11/2015

### **HighLAND** a potential analysis framework for DUNE

Anselmo Cervera, J.J. Gomez-Cadenas, A. Izmaylov, P. Novella, M. Sorel

IFIC-Valencia

### Introduction

- **HighLAND**, **High <sup>L</sup>**evel **A**nalysis at the **N**ear **D**etector, is the T2K ND analysis framework
- In **DUNE** we would have to change: **N**eutrino
	- or **High <sup>L</sup>**evel **AN**alysis in **D**UNE

- •**Highly optimized**, **thread safe, compiled c++ code** and run on the shell command line (not as root macro)
- •It is **extensible** meaning that users commit their analyses into the framework such that other users can reuse common tools

# What HighLAND provides

- **•General analysis tools**
	- Event loop
	- Tools for multiple simultaneous event selections
	- Tools for numerical systematic error propagation
- **•Tools for drawing the analysis results**
- **•Data Reduction functionality.** Example:
	- LArSoft --> MiniTree --> MicroTree --> NanoTree
- **•Tools for incorporating specific analyses into the framework**
	- Extensible event data model
	- Hierarchy of analyses depending on each other

## A hierarchy of analyses

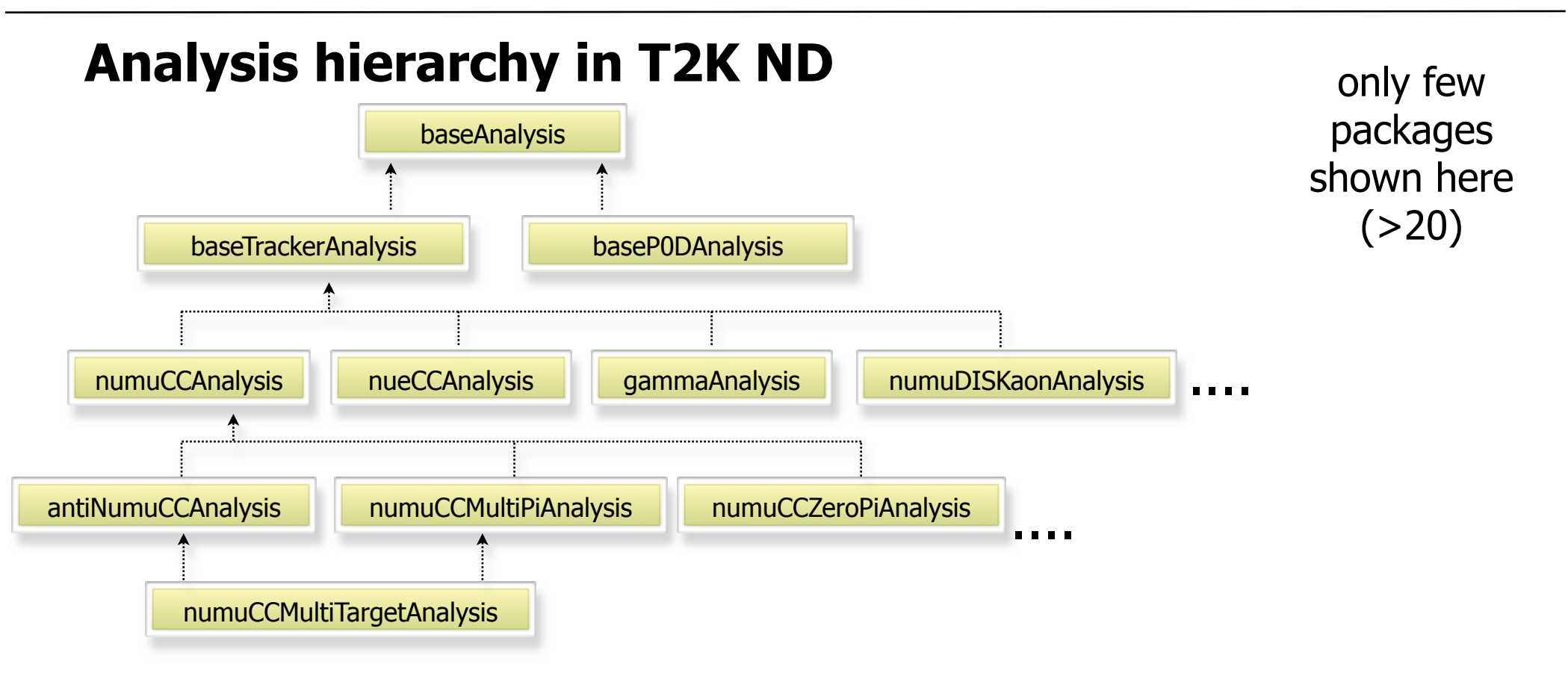

- In most cases packages down in the hierarchy perform selections that are subsamples of the packages above
- But this is not mandatory, you can just use functionality from another package

# Why HighLAND and why now?

- In T2K we moved into **HighLAND** only 3 years ago, 2 years after the start of the data taking
- Previously there were several frameworks hanging around
	- Information exchange was complicated
	- Comparing analyses almost impossible
	- A nightmare for newcomers
- Now we have many analyses using the same tools, and what is very important, reusing functionality from other analyses (common cuts, utility methods, etc)

### **•Learning curve has decreased considerably**

## HighLAND for DUNE

- Having a common framework from the very beginning can be very beneficial as we will see later
- Ideally the same framework for all project components:
	- **FD, ND, prototypes**: optimization, input for oscillation analyses, x-section, proton decay, other new physics, etc.
- This is possible because:
	- **HighLAND** can accept **any input format**
	- The basic **event model can be extended** by the user to match the requirements of its particular analysis

## Benefits of common framework

7

- We can imaging all subgroups using the same tools for performing event selection, propagating systematics and doing final plots:
	- In this scenario moving from one group to another should be easier
	- Useful for understanding common systematics between near and far detector
	- People from different groups would speak the same language when talking about selections, systematics and their associated technicalities

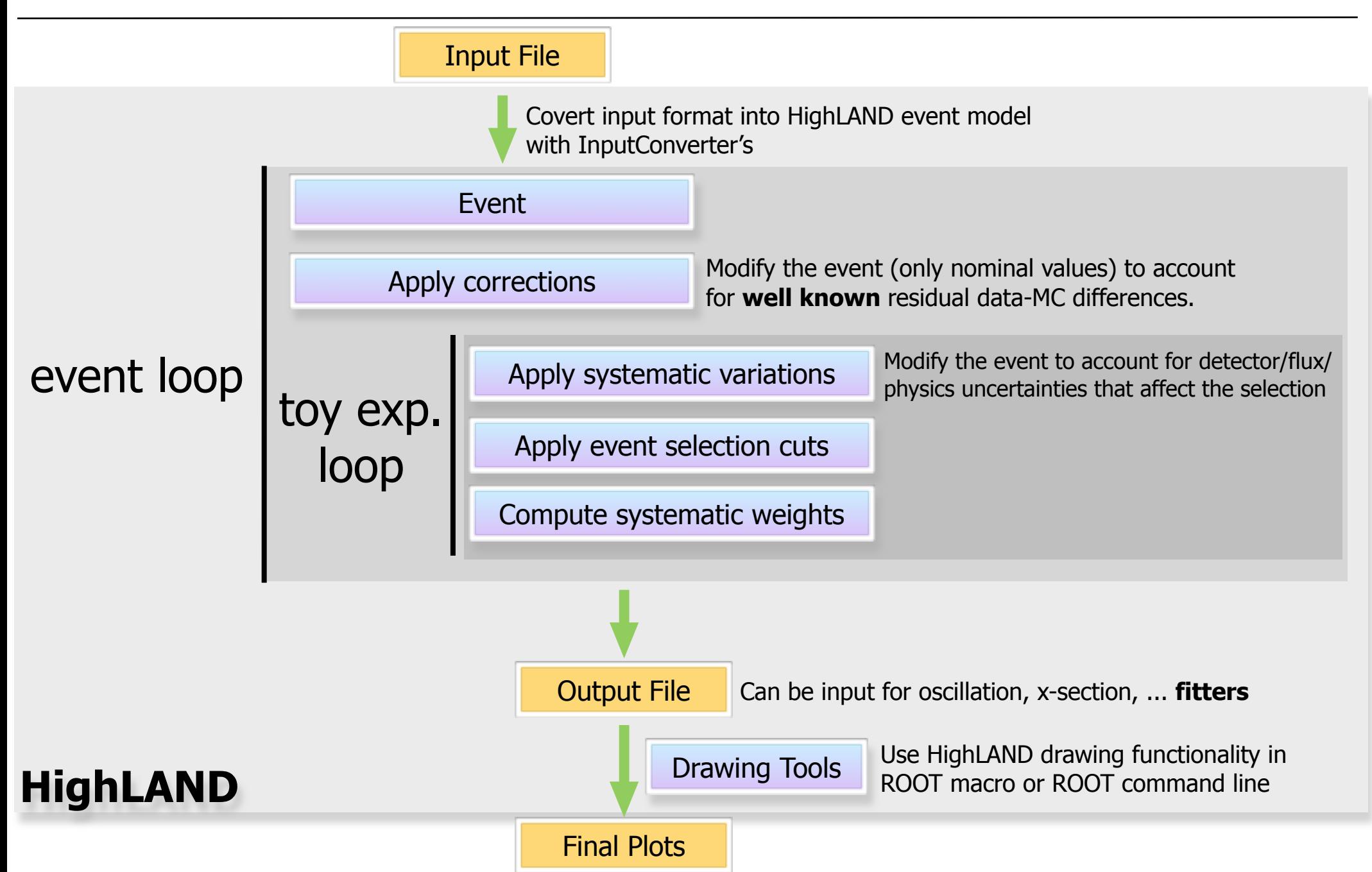

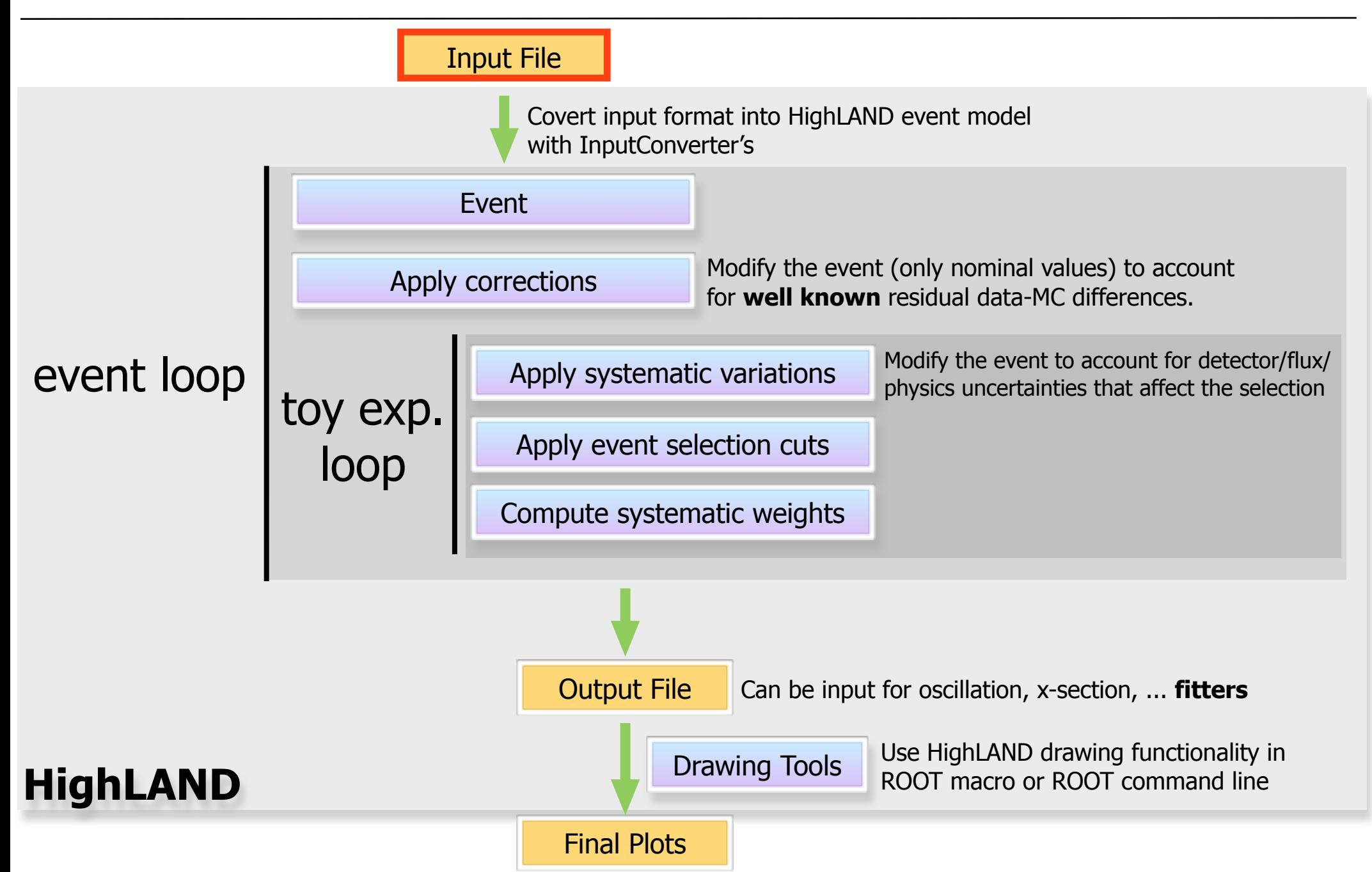

# Input Data

• The Input data for **HighLAND** can have any format (in T2K we use root files)

### • For **DUNE** either **Art event** or **AnalysisTree** or ...

- The input file information is dumped into the HighLAND data classes (event model) by **InputConverter**'s, one for each input file type
- Once the information is propagated to those data classes, all analyses are independent of the input format
- •Input files should be as small as possible to gain in speed and portability
	- •**HighLAND** provides a new level in **data reduction** as we will see later

11

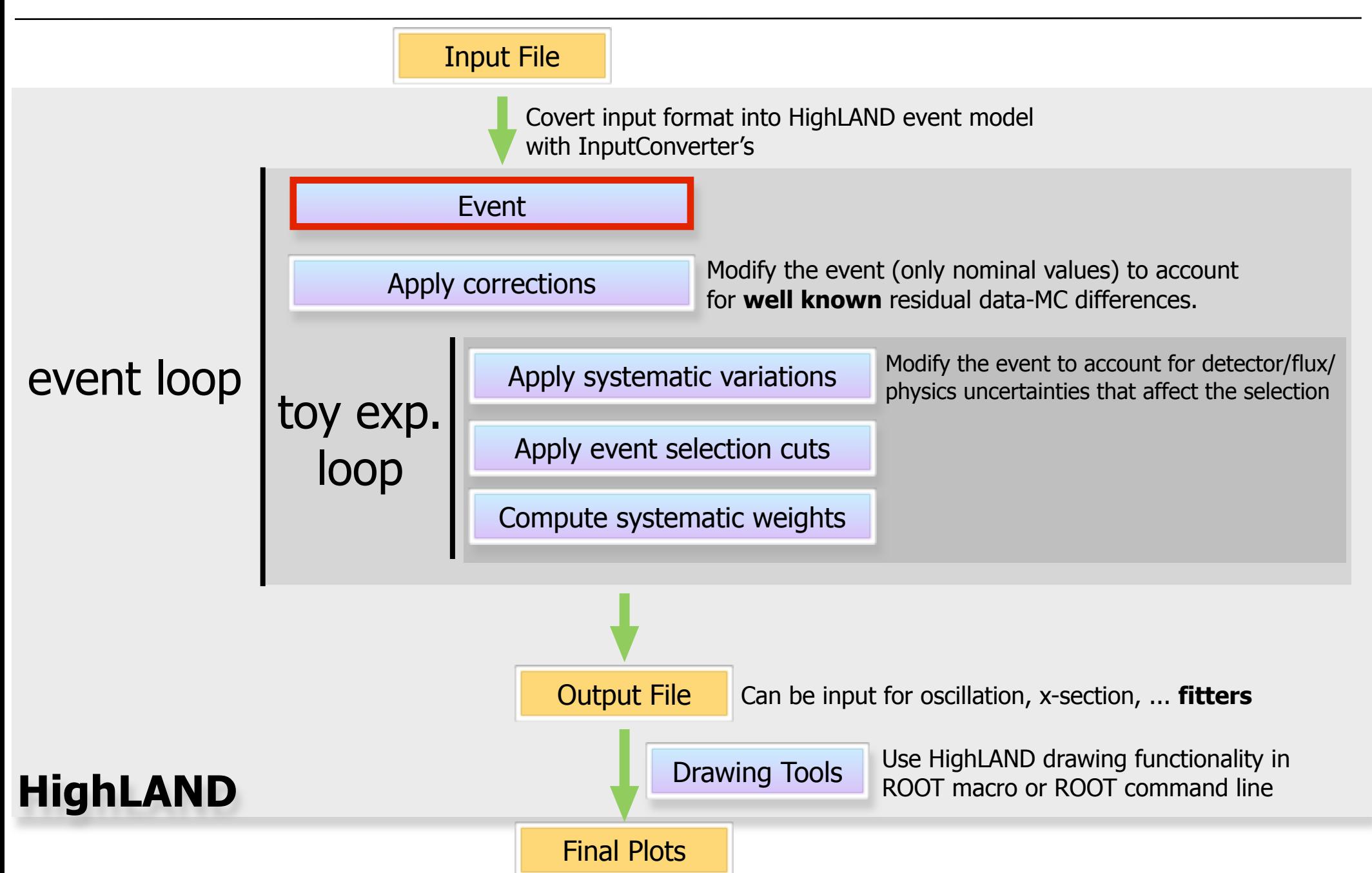

# Event Model

- There is a set of basic Data Classes common to all inputs that define the HighLAND event model
- But we can have an extensible data structure inheriting from the base one
	- Various types of analyses needing more complex objects
		- In the same detector, in different detectors, ...

 $\bullet$  etc

• Conversion from base to derived classes should be done with **static\_cast** (it's fast)

## Data Reduction Process

• I'm not familiar with the LArSoft output but I guess it will not differ much from this:

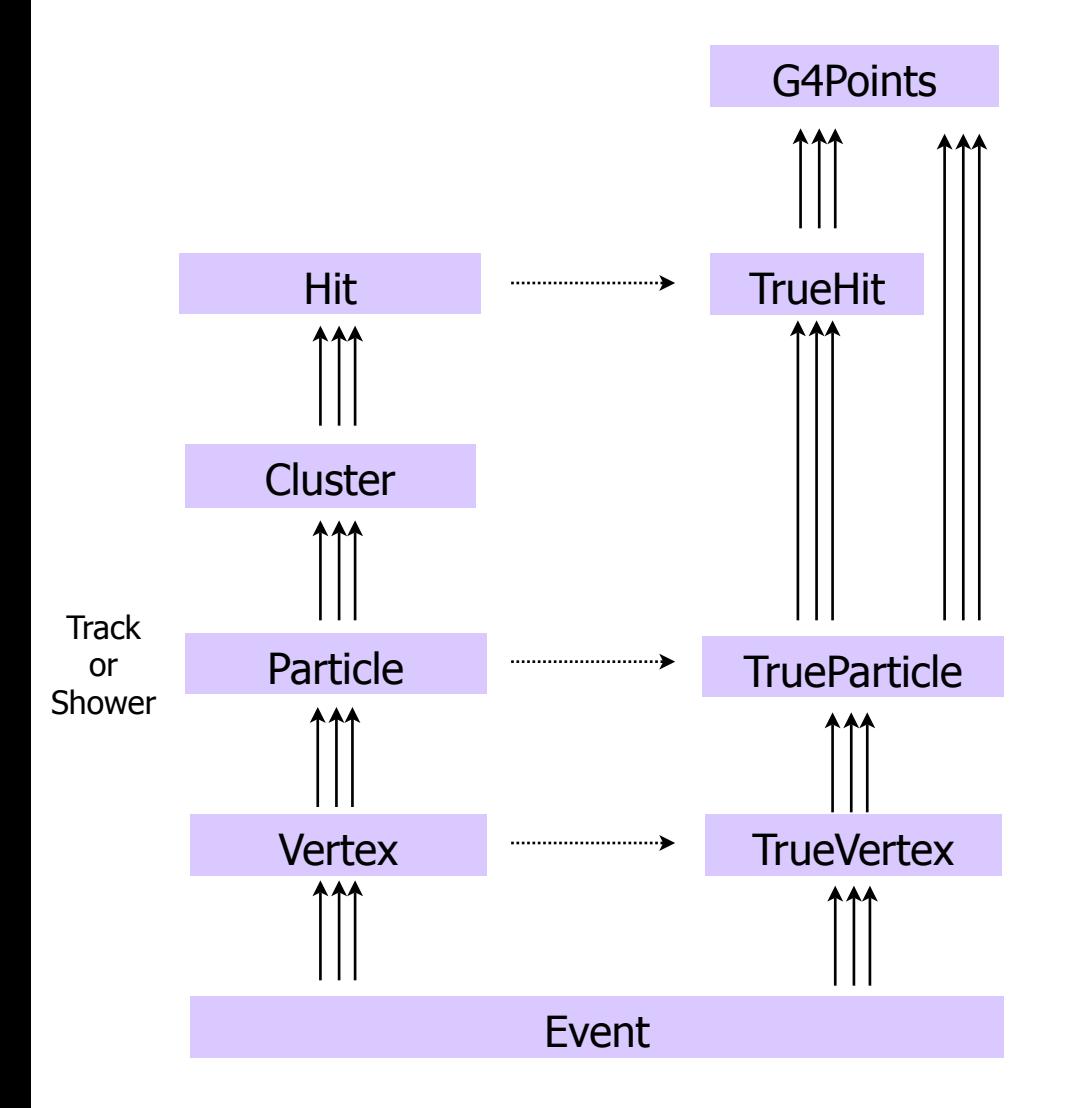

## Data Reduction Process

• I'm not familiar with the LArSoft output but I guess it will not differ much from this:

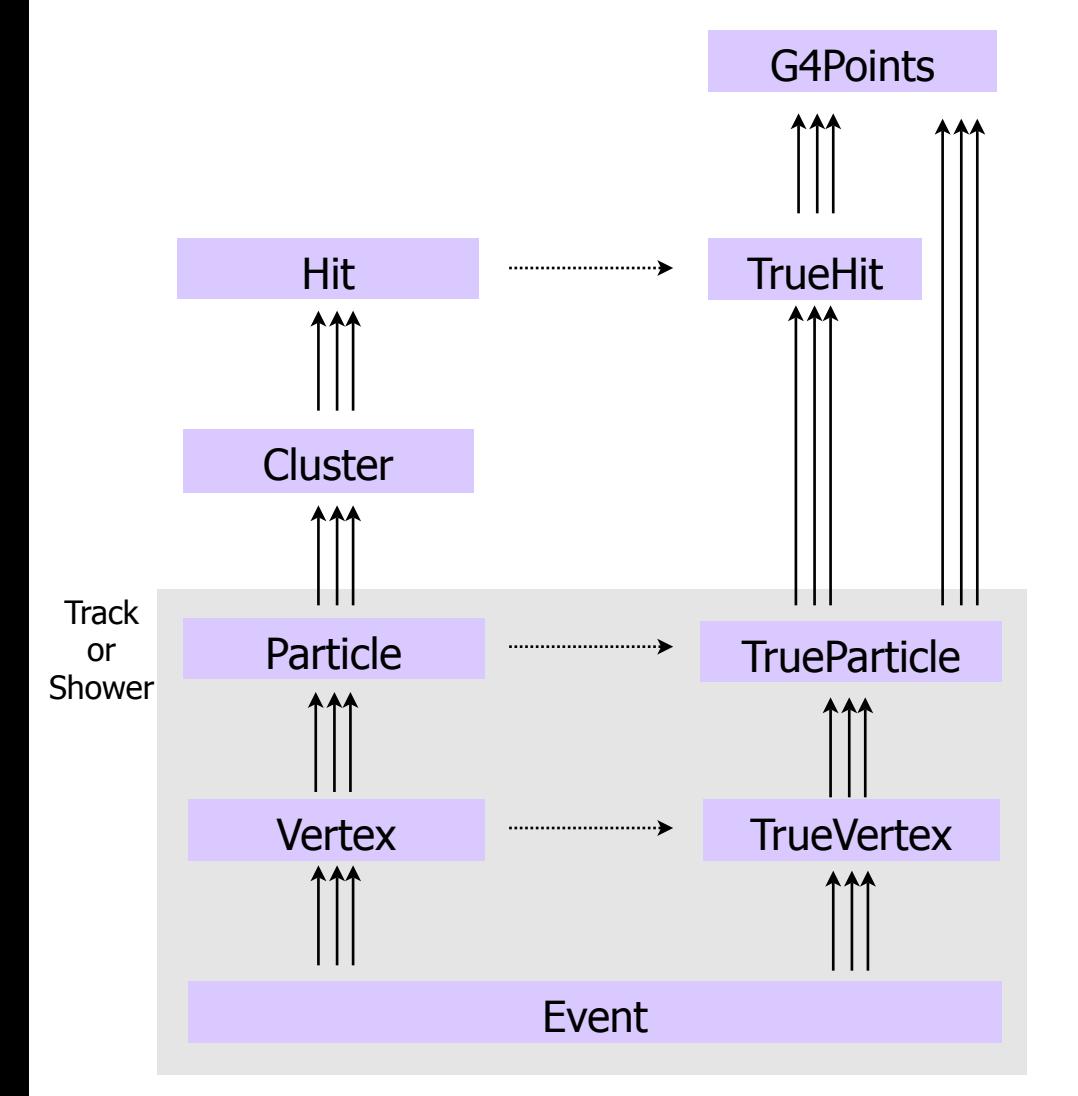

- In general we would need a data reduction process
	- i.e. Don't use hits at analysis level
- In T2K the output of the reconstruction is given to an intermediate package which filters (remove most hits, perform truereco association, etc) the information and creates a new ROOT file ready for analysis
- This file is the input to HighLAND

## T2K-HighLAND event model

In T2K we have something like this but it could be different for DUNE

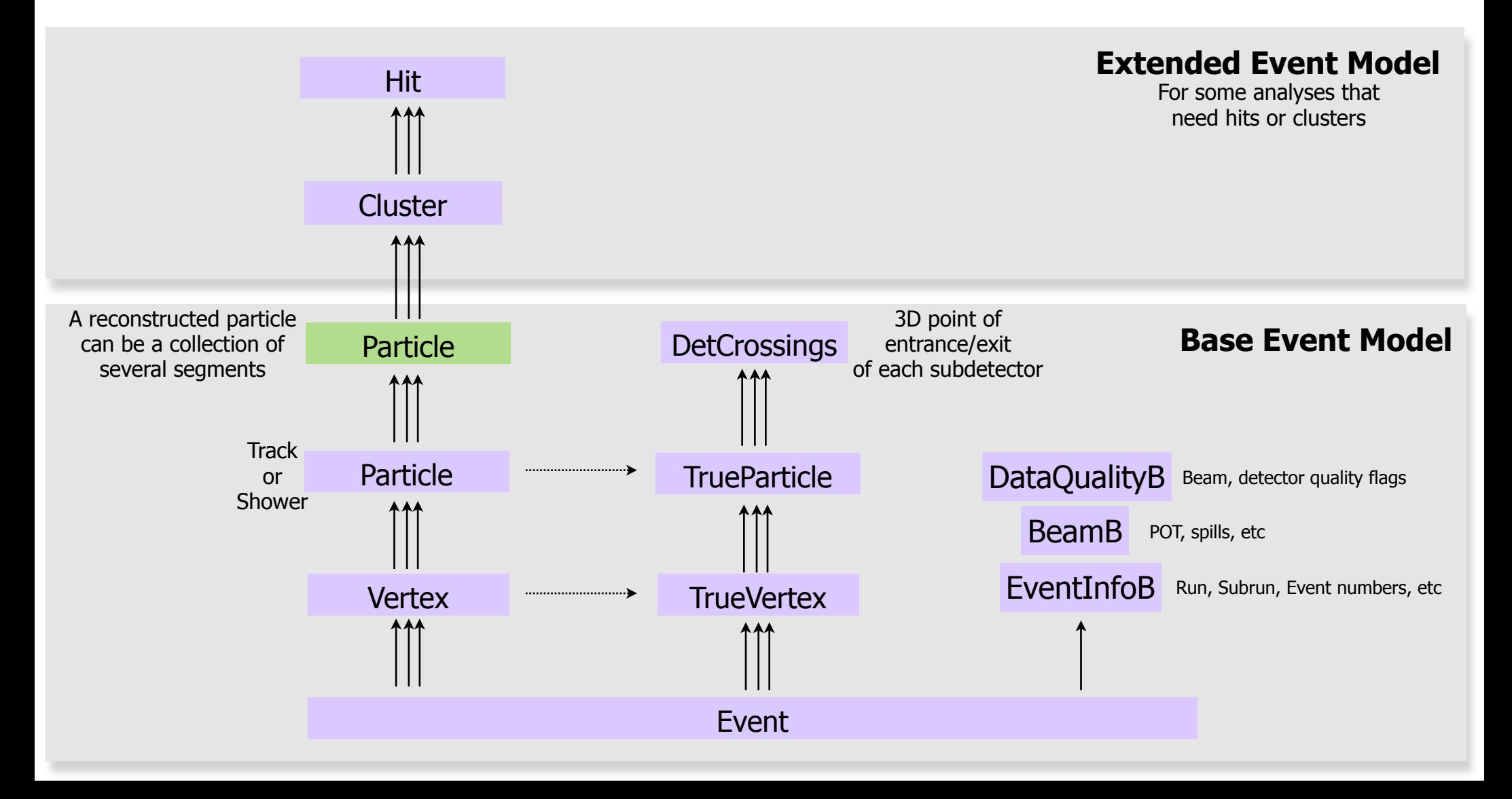

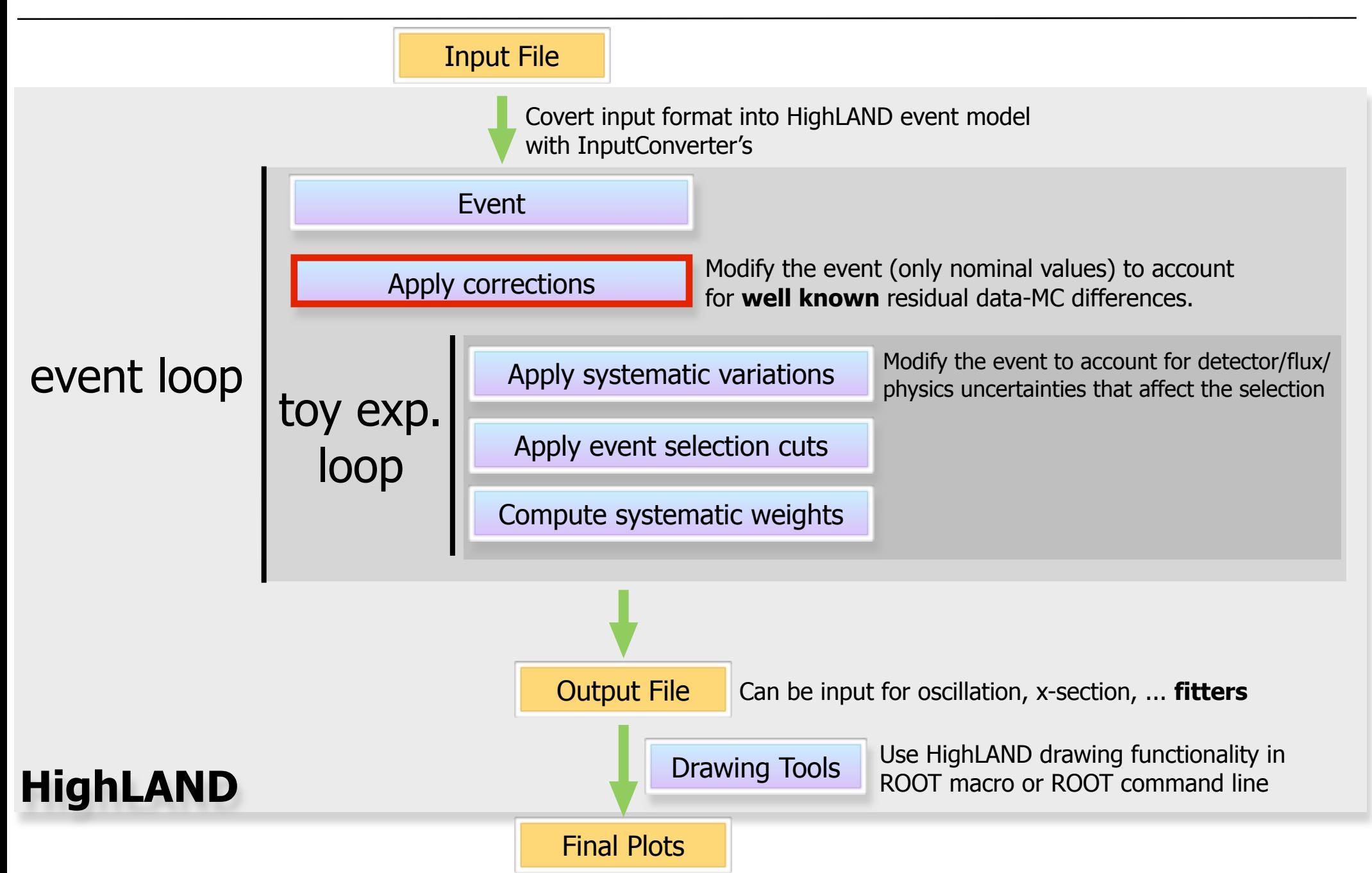

# Corrections

- In this step data and/or MC are corrected such that they match each other in detector performance:
- As an example let's imagine that **momentum scale** is different in data and MC
	- Imagine we have a way to quantify this difference
	- We can either propagate this difference as a systematic or correct for it introducing as a systematic only the error on the correction
	- The correction would consist in scaling the momentum of all tracks in the MC to match the momentum scale in data. So we change the **nominal value** of the momentum for each track

# Detector/reco optimization

- We can use the **correction** functionality to tweak the output of the reconstruction and perform analysis (selection+systematics) without rerunning the reconstruction
	- Change point or momentum/energy resolution
	- Change momentum/energy scale
	- Change PID information

#### • ...

•In that way we can **optimize the detector or reconstruction parameters** without rerunning the reconstruction (at least 3 orders of magnitude slower)

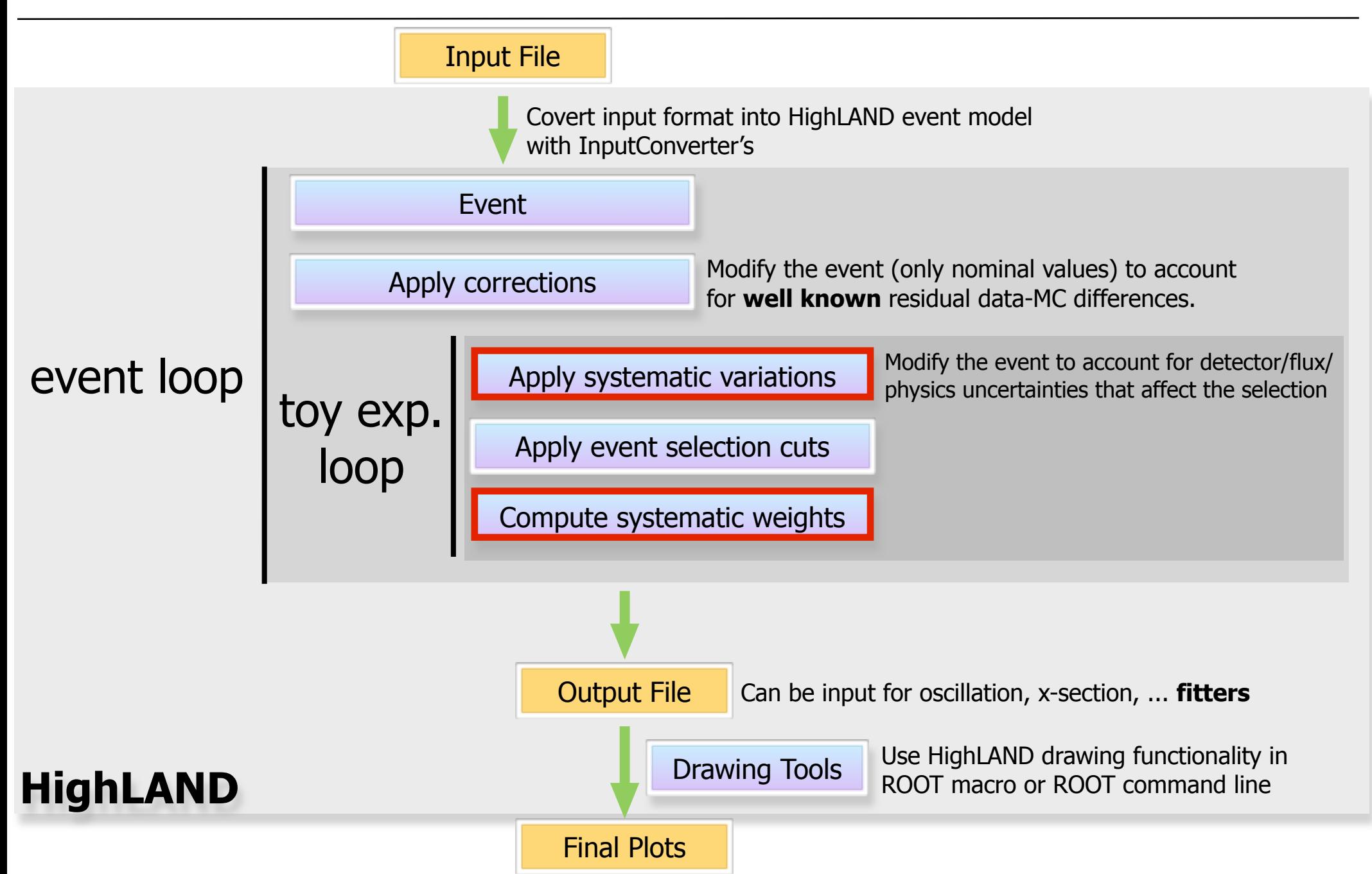

# **Systematics**

- Systematics are propagated numerically using toyexperiments (pseudo-experiments or virtual analyses)
- Each toy-experiment is defined by a set of random throws (one for each systematic parameter)
- The covariance of the number of events selected in a given bin is computed in the usual way:

$$
C_{ij} = \frac{1}{N_{toys}} \sum_{t=1}^{N_{toys}} (N_i^t - \overline{N}_i)(N_j^t - \overline{N}_j)
$$
  
# events in bin i for toy t  

$$
N_i^t = \sum_{e=1}^{N_{events}} W_{e,i}^t \qquad \overline{N}_i = \frac{1}{N_{toys}} \sum_{t=1}^{N_{toys}} N_i^t
$$

# Two types of systematics

- **Variations**: The event is modified taken into account the set of systematic parameters for a particular toy experiment. Then the entire analysis proceeds on the modified event. For example:
	- Momentum scale (smear the momentum of all tracks in MC around the nominal, see slide 16)
- **Weights**: a weight (which is one by default) is assigned to each event. This weight is computed using event truth/reco info and the systematic parameters for the current toy. This is done in two cases:
	- when the variation method is not possible
		- Imagine for example the track finding efficiency in one of the TPCs. If the efficiency is larger in data than in MC we can't easily add a new track into the MC
	- for global normalization parameters (flux, target mass, etc.)
- In HighLAND they inherit from base class **SystematicBase**

# List of systematics in T2K

- This is the list of 31 detector systematics implemented in HighLAND for T2K
- Not all selections use the same systematics but most of them are common to many selections

BFieldDistortionSystematics.hxx ChargeIDEffSystematics.hxx ECalEMEnergyResolSystematics.hxx ECalEMEnergyScaleSystematics.hxx ECalEMEnergySystematicsBase.hxx ECalPIDSystematics.hxx ECalTrackEffSystematics.hxx FGDECalMatchEffSystematics.hxx FGDECalSMRDMatchEffSystematics.hxx FGDHybridTrackEffSystematics.hxx FGDMassSystematics.hxx FGDPIDSystematics.hxx FGDTrackEffSystematics.hxx FluxWeightSystematics.hxx MichelElectronEffSystematics.hxx MomRangeResolSystematics.hxx MomentumResolSystematics.hxx MomentumScaleSystematics.hxx

OOFVSystematics.hxx PileUpSystematics.hxx SIPionSystematics.hxx SIProtonSystematics.hxx SandMuonsSystematics.hxx TPCClusterEffSystematics.hxx TPCECalMatchEffSystematics.hxx TPCFGDMatchEffSystematics.hxx TPCP0DMatchEffSystematics.hxx TPCPIDSystematics.hxx TPCTrackEffSystematics.hxx TPCVariationSystematics.hxx ToFResolSystematics.hxx

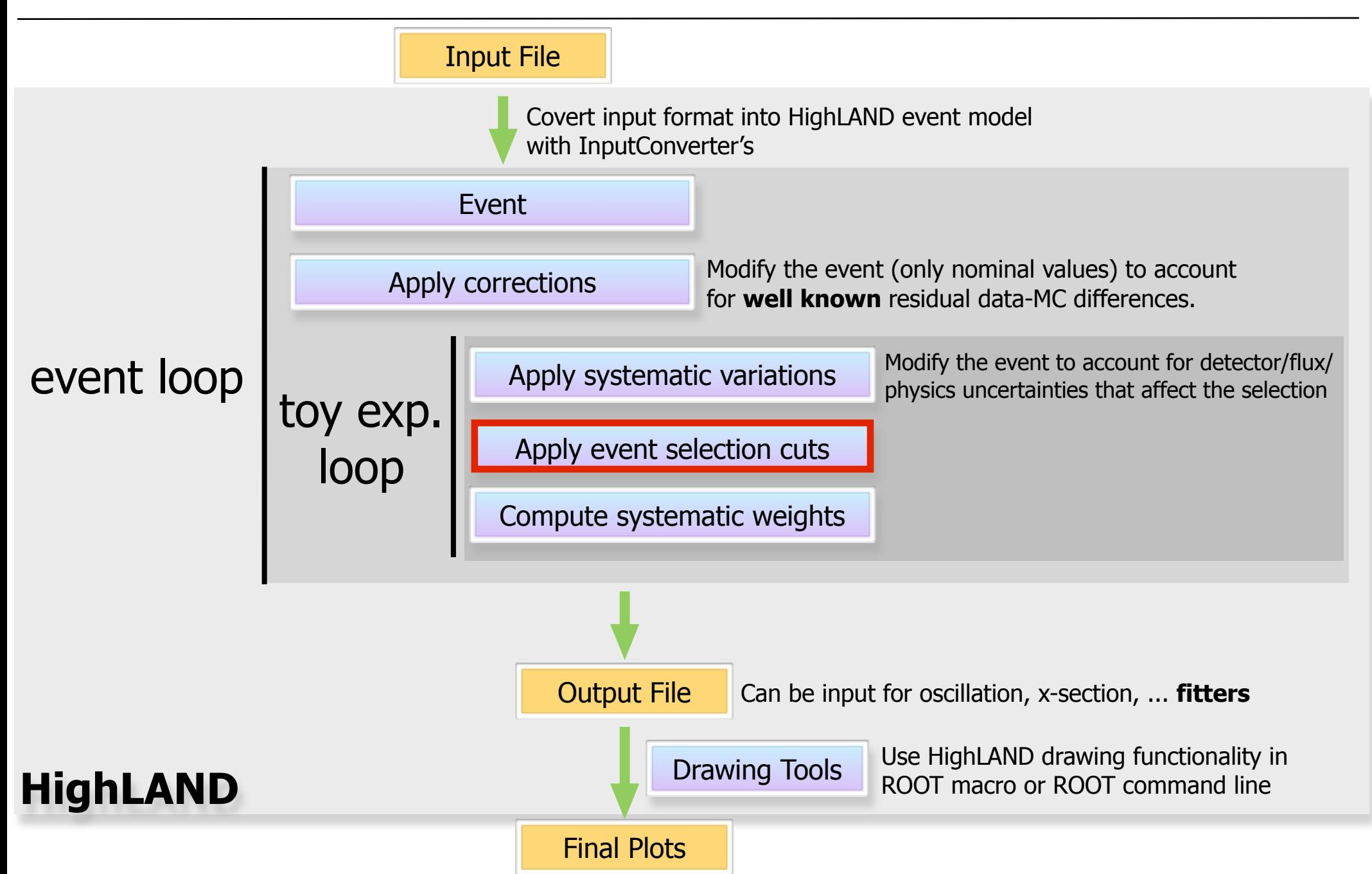

# Event Selection I

- It's a collection of "steps" (cuts and actions)
	- Each step inherits from the base class **StepBase**
	- It has a single method **Apply**, which returns true or false (only relevant for cuts)
- Each selection inherits from **SelectionBase**, which has a main mandatory method **DefineSteps**

```
void numuCCSelection::DefineSteps(){
   // Cuts must be added in the right order
   // last "true" means the step sequence is broken if cut is not passed (default is "false")
    AddStep(StepBase::kCut,
                               "event quality (good beam/detector)", new EventOualityCut(),
                                                                                                       true);
                               "> 0 tracks ".
   AddStep(StepBase::kCut,
                                                                      new TotalMultiplicityCut(),
                                                                                                       true);
    AddStep(StepBase::kAction,
                               "find lepton candidate",
                                                                      new FindCandidateAction());
    AddStep(StepBase::kAction, "find vertex",
                                                                      new FindVertexAction());
    AddStep(StepBase::kCut,
                               "track quality + fiducial volume",
                                                                      new TrackQualityFiducialCut(),
                                                                                                       true):
    AddStep(StepBase::kAction,
                               "find veto track".
                                                                      new FindVetoTrackAction());
    AddStep(StepBase::kCut,
                               "external veto",
                                                                      new ExternalVetoCut());
    AddStep(StepBase::kCut,
                               "muon PID",
                                                                      new MuonPIDCut());
```
// This is a selection with a single branch, but each branch should have am alias SetBranchAlias(0,"trunk");

# Event Selection II

• Example of action (fills the box ...) bool FindCandidateAction::Apply(AnaEventB& event, ToyBoxB& box) const{ // Find leading tracks with good quality and only in FGD FV cutUtils::FindLeadingTracks(event.box); // For this selection the LeptonCandidate track is the HMN (Highest Momentum Negative) track  $box. LeptonC and *idate = box.HMN*track:$ return true; ŀ • Example of cut (uses the filled box ...) 

bool MuonPIDCut::Apply(AnaEventB& event, ToyBoxB& box) const{

// LeptonCandidate must exist if (!box.LeptonCandidate) return false;

// And it should have a valid momentum value if (box.LeptonCandidate->Momentum <  $0$ .) return false;

// Apply the PID cut in the utilities namespace to the LeptonCandidate return cutUtils::MuonPIDCut( box.LeptonCandidate );

The box is used to pass info from one step to another

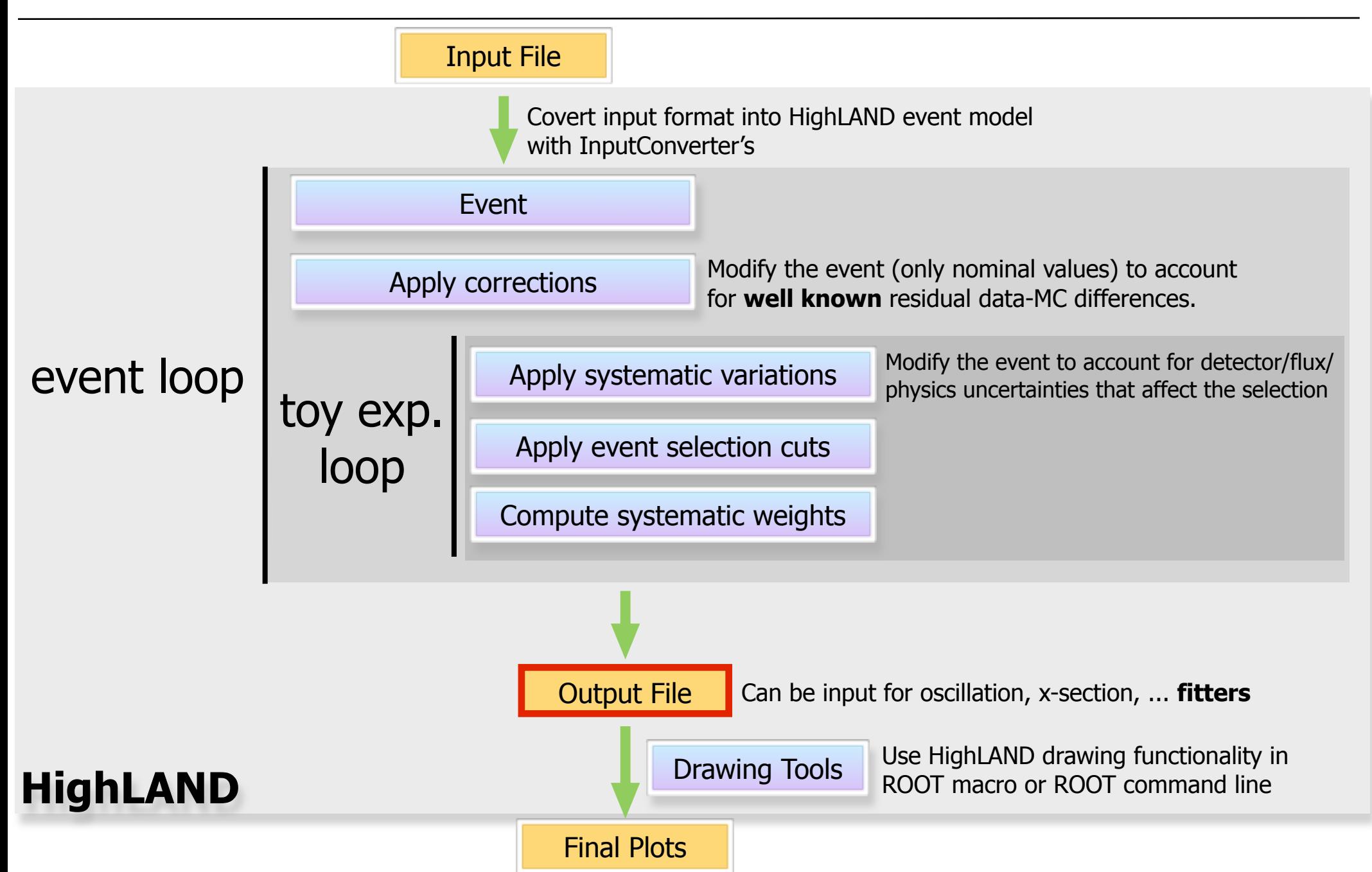

# Ouput file: The micro-tree

- •HighLAND produces an output tree called micro-tree file, which contains several root trees
	- **default**: standard analysis tree containing reco+truth info for all events passing a given cut. This is the nominal selection
	- **syst1, syst2, ..., all\_syst :** as the default tree but containing info for each toy experiment for one or several systematics enabled
	- **truth**: tree used to compute efficiencies, containing truth info for all signal events (passing or not the selection)
	- **config**:(Single entry) how the analysis was run
		- Systematics/corrections enabled, input file name, software version, documentation about variables in the analysis tree
	- **header**: (Single entry) POT info

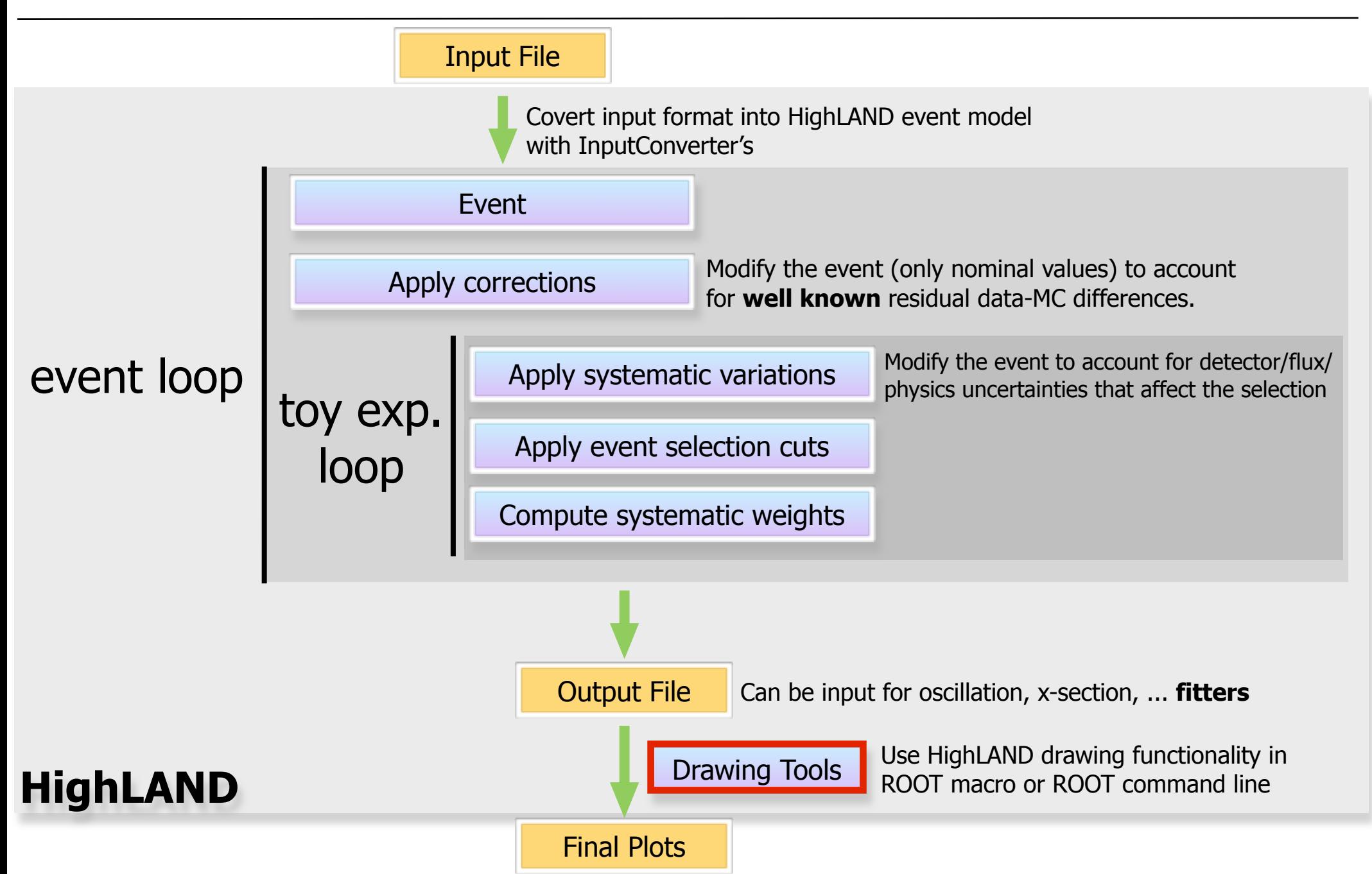

# DrawingTools

- This is one of the framework classes which can be accessed from a ROOT macro or command line
- It is initialized with a micro-tree file (HighLAND output)
- When opening a root session the HighLAND classes are already visible so you just do

root [1] DrawingTools draw("microtree.root")

• Now you can start doing plots

## Distributions

• This plot shows the muon PID likelihood before the muon PID cut, broken down in "particle" categories

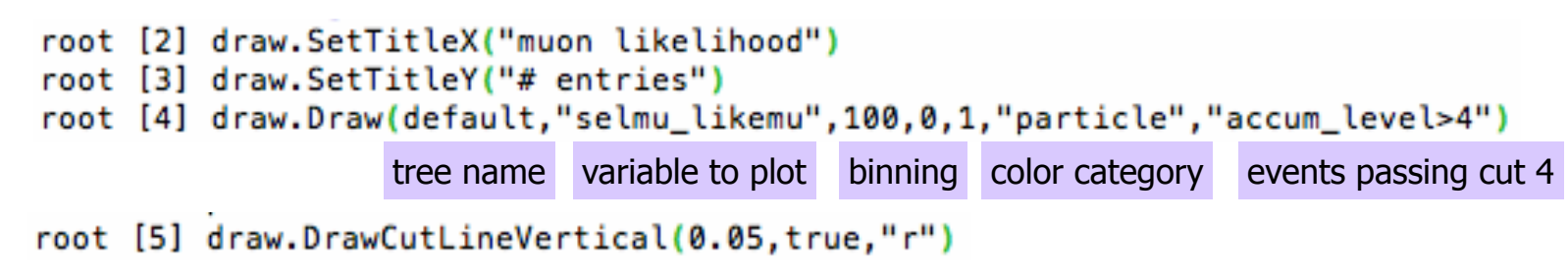

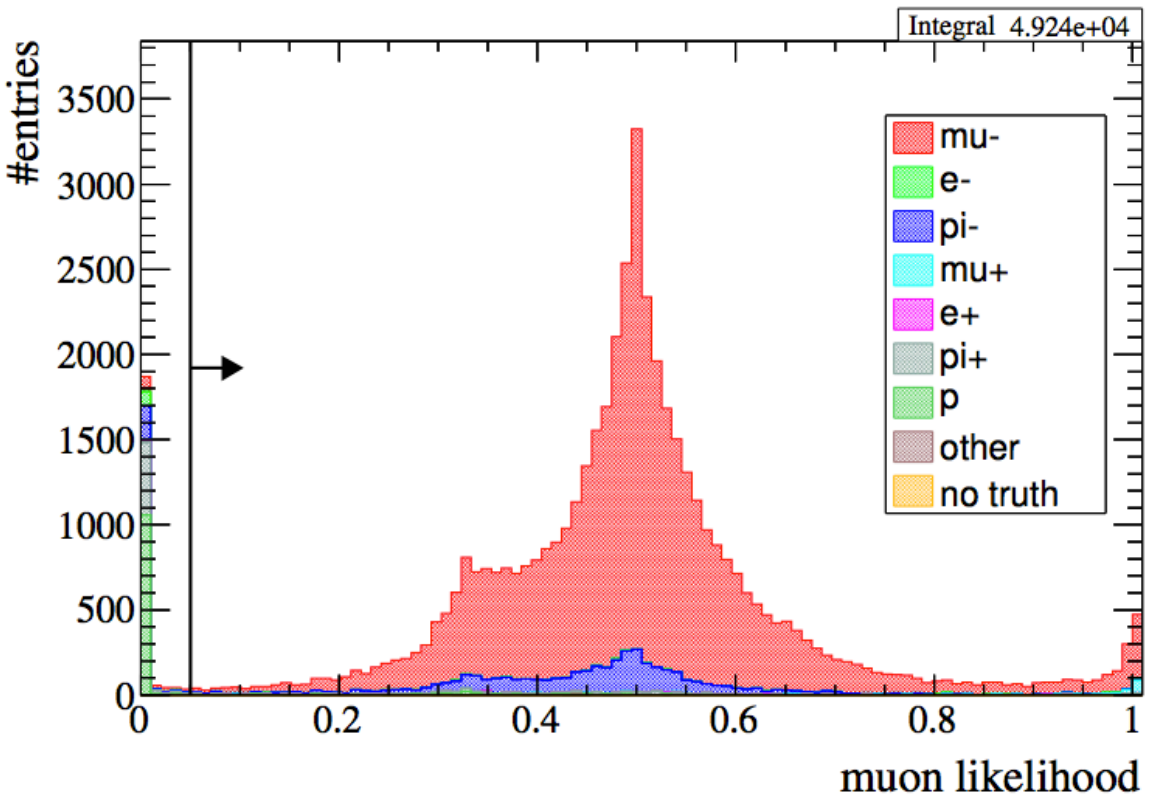

# Data/MC comparisons

#### • We initialize a DataSample class with a micro-tree file

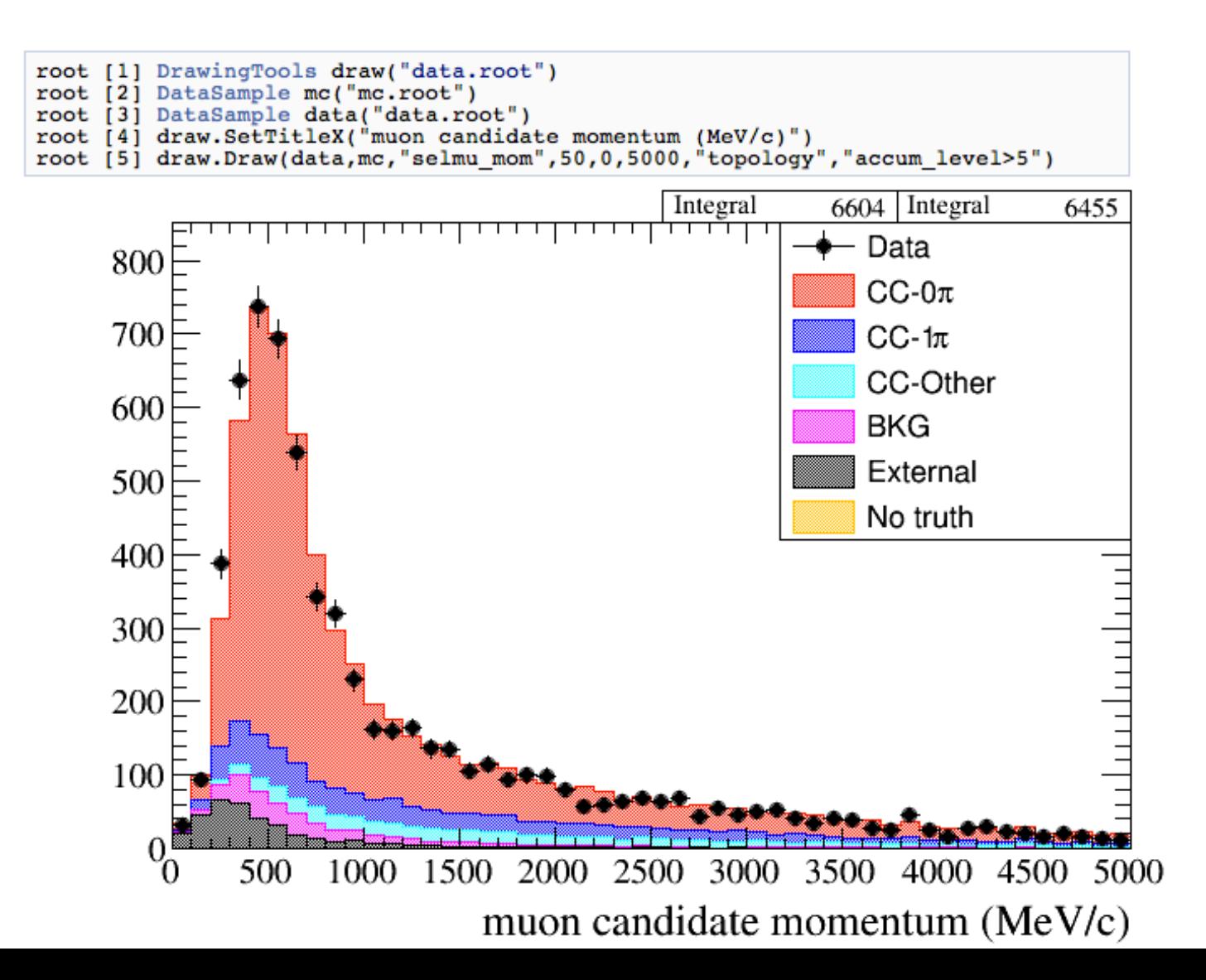

# Efficiencies & purities

#### • Efficiency and purity after each cut in the selection

```
root [27] DataSample mc("mc.root")
root [28] draw.SetTitler("")<br>root [29] draw.DrawEffPurVSCut(mc,"reaction>=0 && reaction<=4")
```
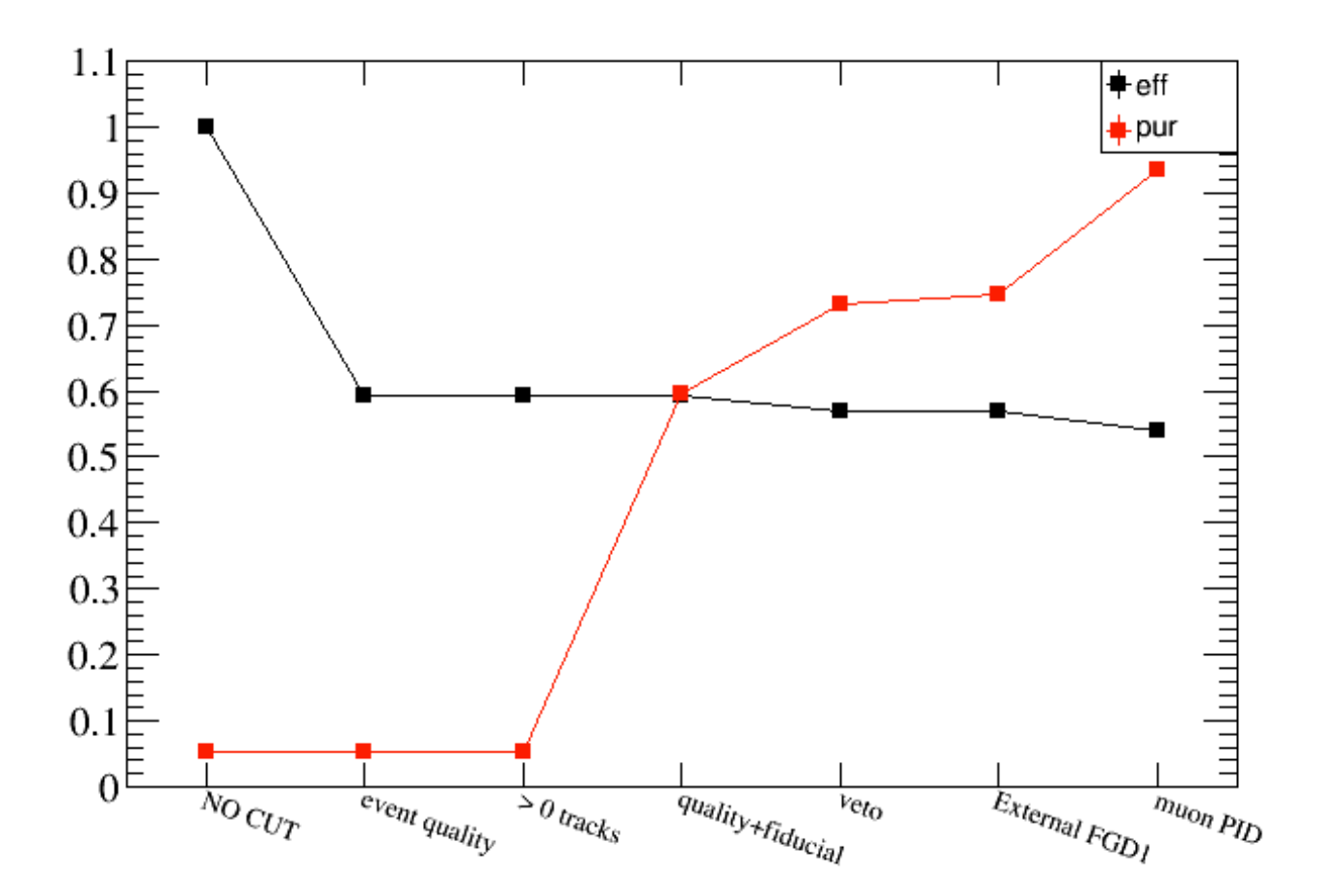

#### • Efficiency as a function of true muon momentum

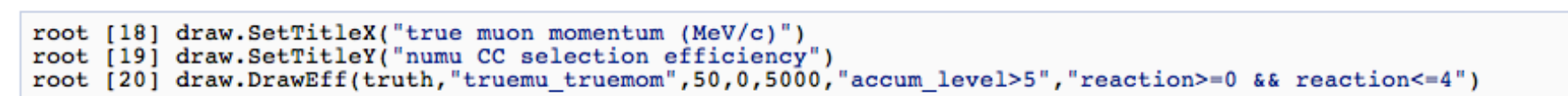

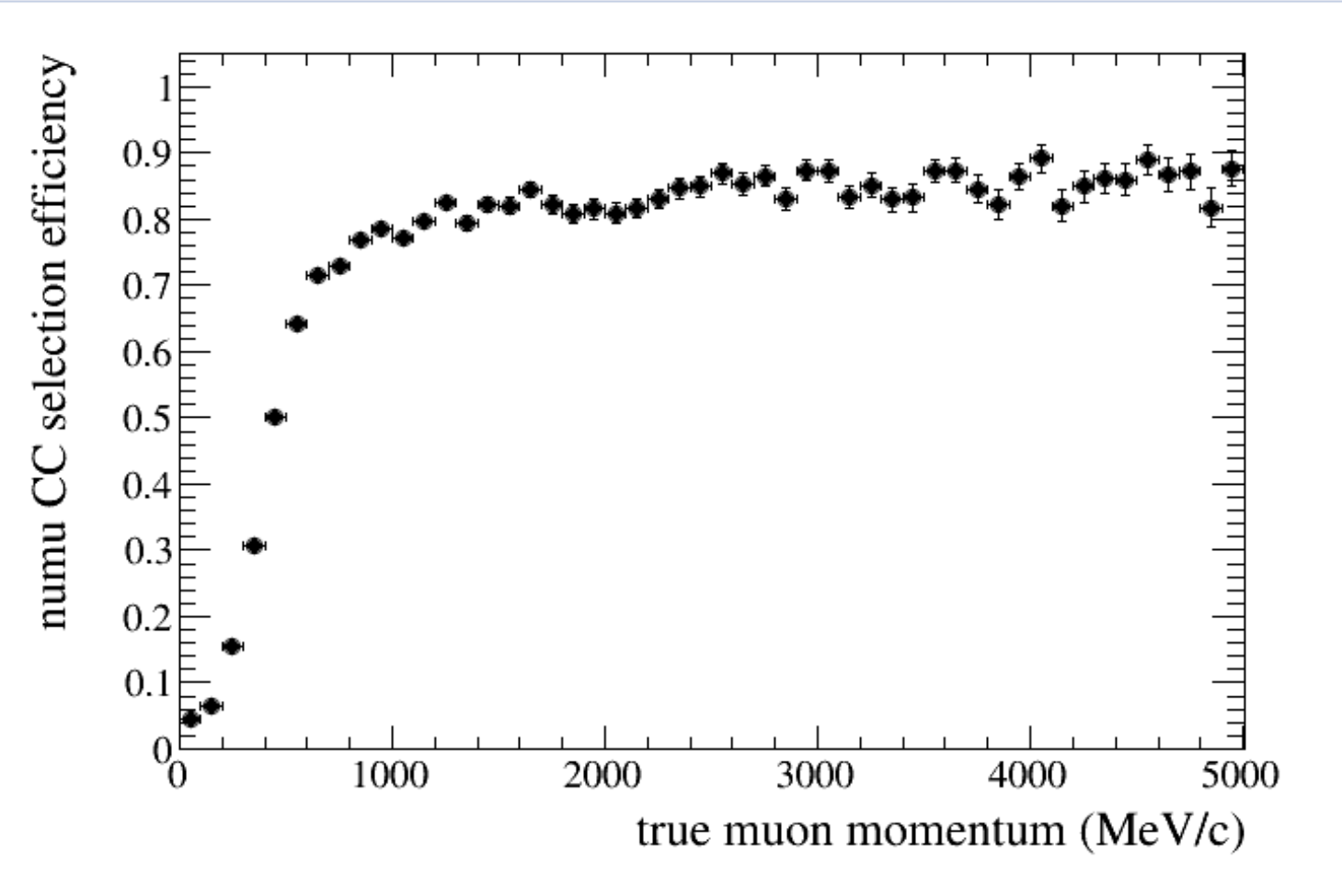

## Using Experiment class

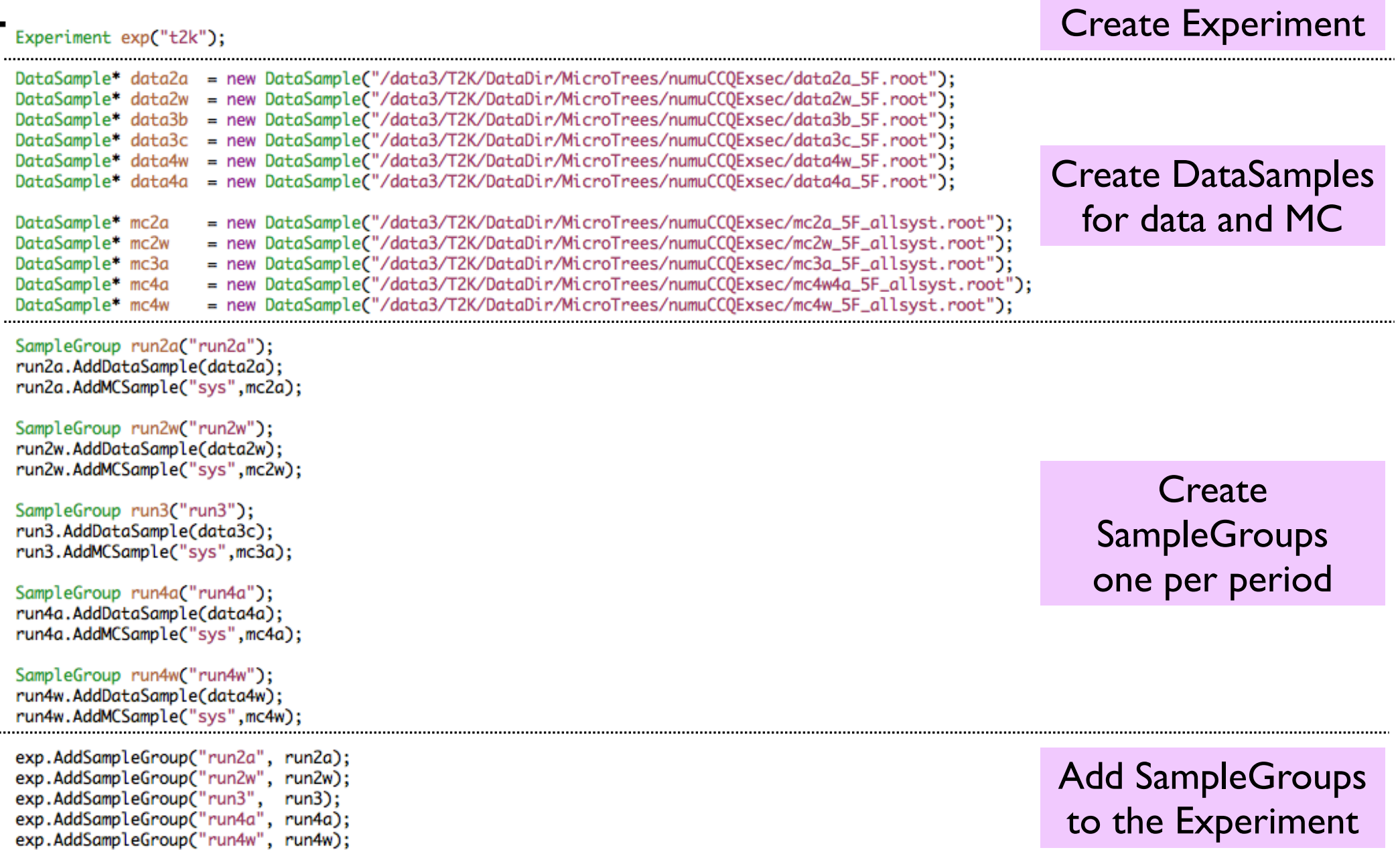

## Final plots with all runs

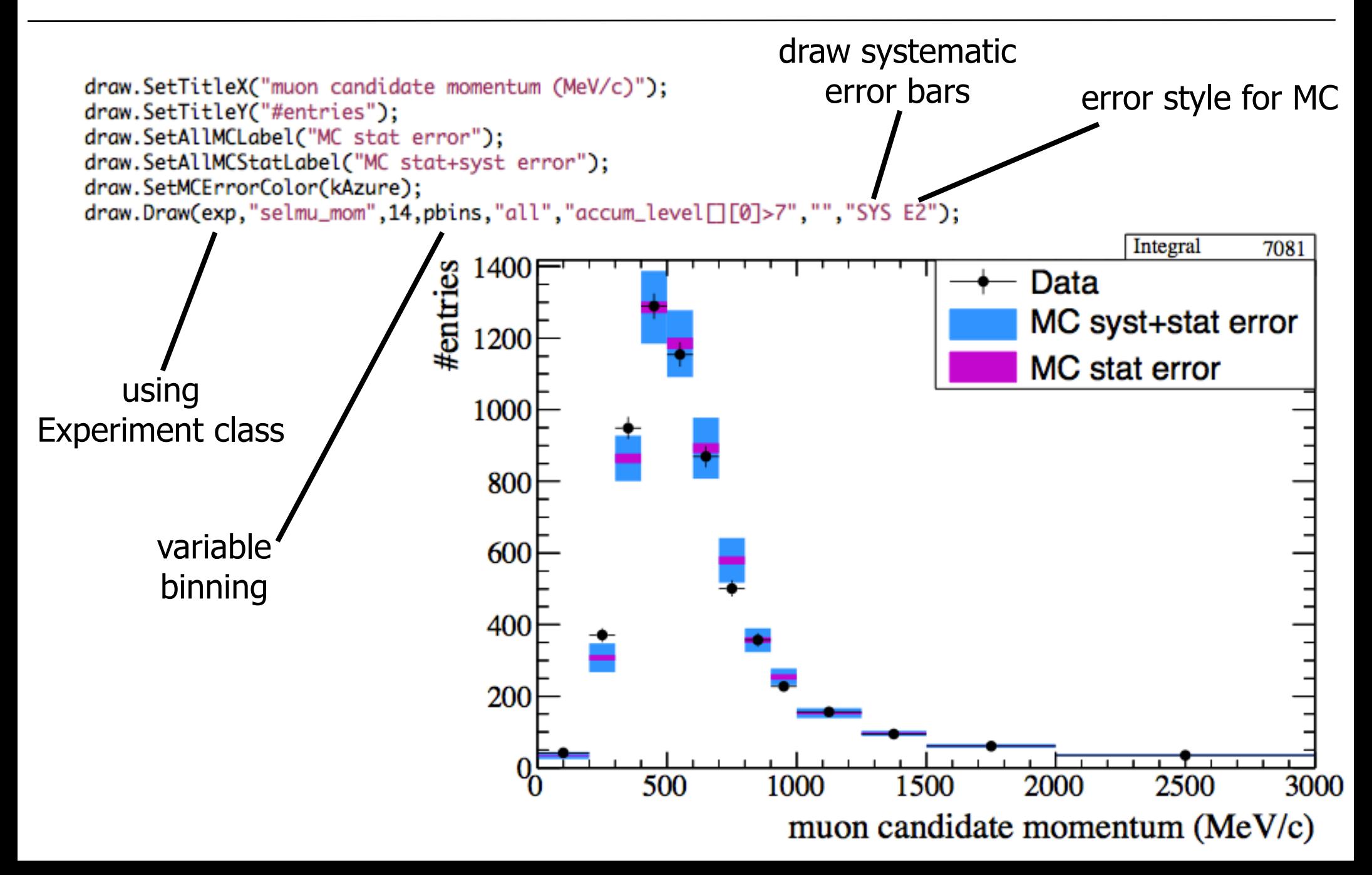

## Covariance Matrix

 $\bullet$  binning: 3 theta x 5 momentum x 6 samples = 90 bins

• Cov matrix is **computed at plotting time** (all info in the tree). Thus the user can change cuts, binning, etc

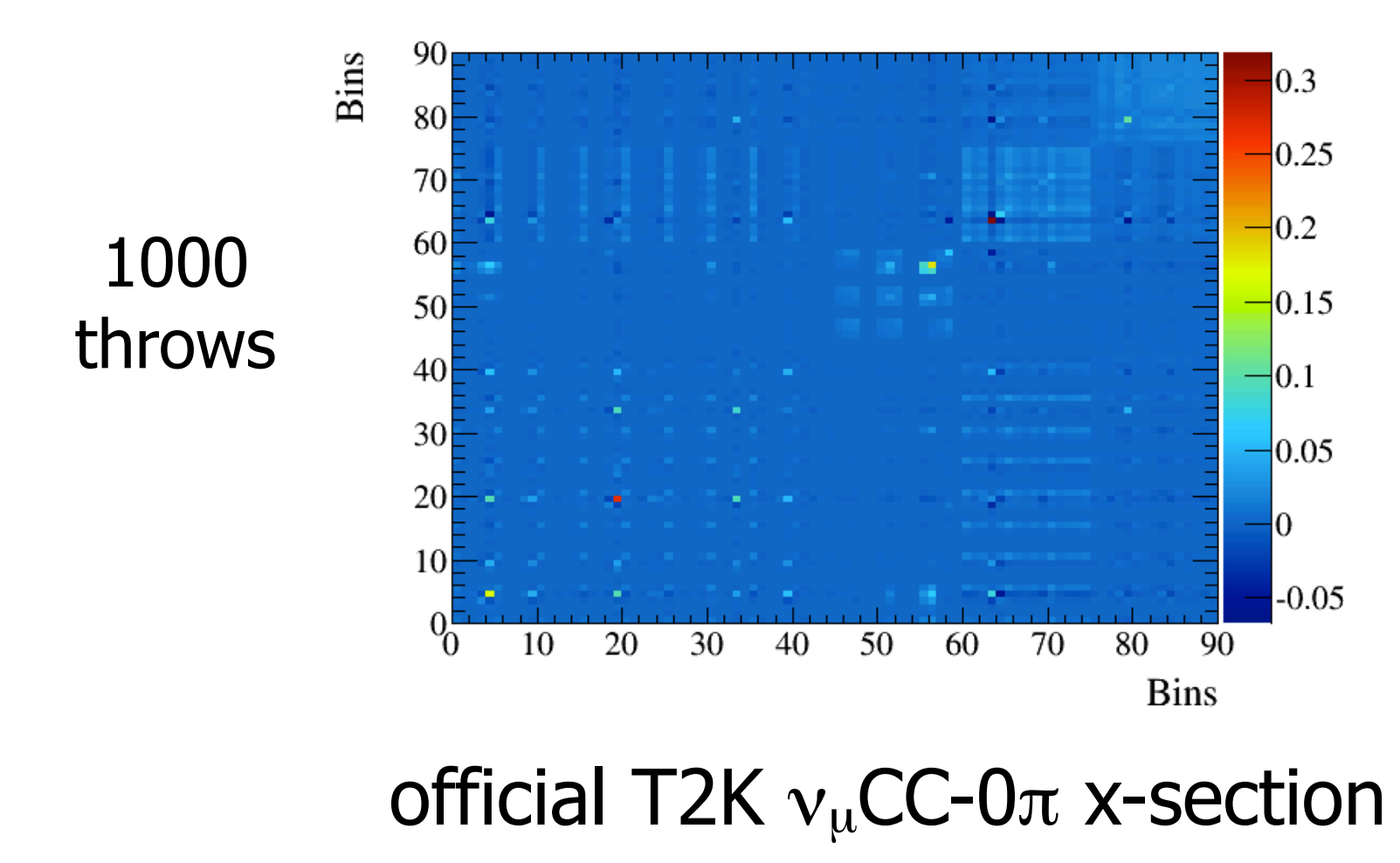

### Plans

- We will present a similar talk in several other meetings
	- LBPWG **Oct 24th**
	- Soft/Comp general meeting **Dec 14th**
- If people think that this can be useful for DUNE we will start implementing a prototype. Main ingredients:
	- Analysis Event Model (AEM) for DUNE
		- Need to understand **recon event model** and **analysis requirements**
	- InputConverter for DUNE reconstruction output file
		- Need to understand file format such that it can be converted into the AEM (I'll try to get one of those files)